## motor activity

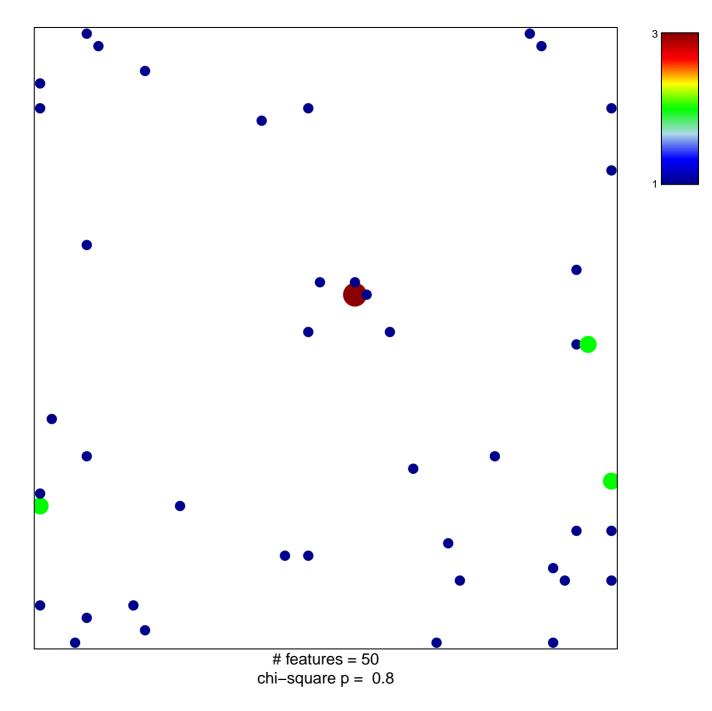

## motor activity

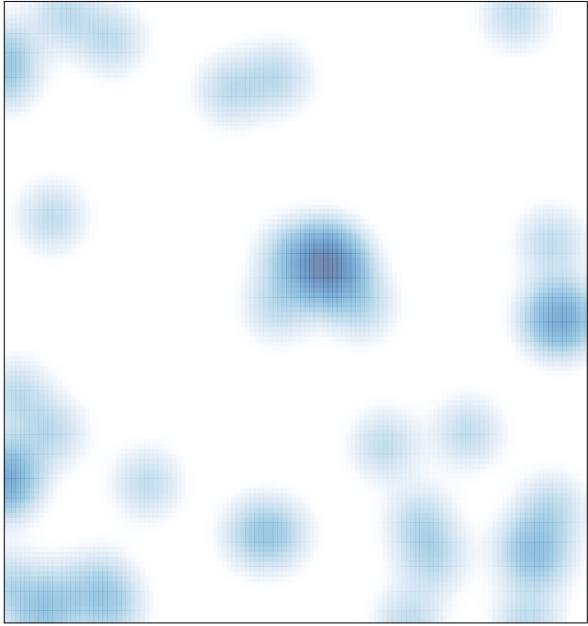

# features = 50 , max = 3